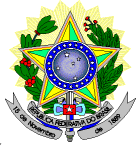

### **MINISTÉRIO DA EDUCAÇÃO SECRETARIA DE EDUCAÇÃO PROFISSIONAL E TECNOLÓGICA INSTITUTO FEDERAL DE EDUCAÇÃO, CIÊNCIA E TECNOLOGIA DO RIO GRANDE DO NORTE PRÓ-REITORIA DE ENSINO COORDENAÇÃO DE ACESSO DISCENTE**

# **EDITAL Nº 06/2019-PROEN/IFRN PROCESSO SELETIVO PARA CURSO SUPERIOR DE PÓS-GRADUAÇÃO** *LATO SENSU EDUCAÇÃO A DISTÂNCIA* **– 1º SEMESTRE DE 2019 –**

O Pró-Reitor de Ensino do Instituto Federal de Educação, Ciência e Tecnologia do Rio Grande do Norte – IFRN, usando das atribuições que lhe confere a Portaria n° 631/2016-RE/IFRN, faz saber aos interessados que estarão abertas as inscrições do processo seletivo para o **Curso Superior de Pós-Graduação em Tecnologias Educacionais e Educação a Distância, em nível de Especialização na modalidade a Distância**, com ingresso no **primeiro semestre letivo de 2019**, conforme o número de vagas a seguir:

# **QUADRO 01 – QUADRO DE VAGAS**

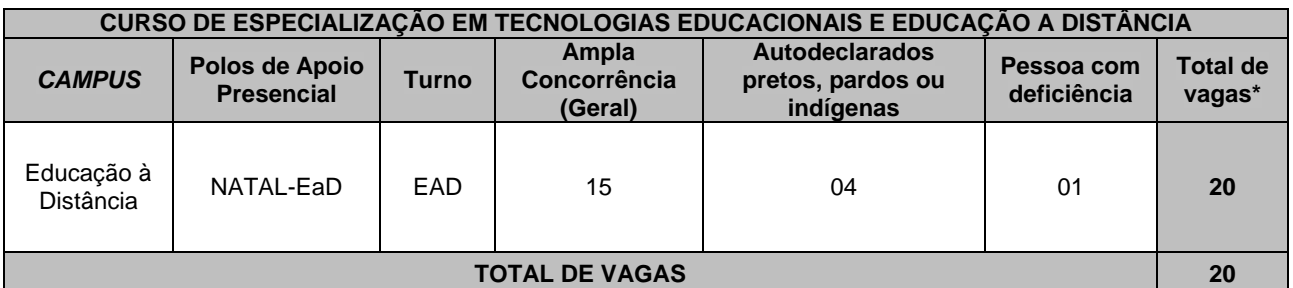

### *\****Observações***:*

- a) No mínimo 20% (vinte por cento) das vagas disponibilizadas aos cursos ofertados são destinadas aos autodeclarados pretos, pardos ou indígenas e 5 % das vagas são destinadas às pessoas com deficiência, de acordo com a Resolução nº 03/2017-CONSUP/IFRN e a Resolução nº 05/2017-CONSUP/IFRN, respectivamente.
- b) Os cursos na modalidade Educação à Distância do IFRN demandam encontros presenciais para as provas e/ou outras atividades que a coordenação venha a marcar.
- c) Esses encontros presenciais serão agendados e comunicados com antecedência aos alunos, podendo ser durante a semana ou aos sábados pela manhã e/ou tarde.

# **DO PROCESSO SELETIVO**

1. O processo seletivo para ingresso nos **Curso Superior de Pós-Graduação** *Lato Sensu* **em Tecnologias Educacionais e Educação a Distância, em nível de Especialização na modalidade a Distância***,* do IFRN para o semestre letivo de 2019.1 estará aberto aos portadores de diploma de conclusão de curso superior de LICENCIATURA, em quaisquer áreas de conhecimento e que comprovem estar **atuando na Educação Básica (Ensino Fundamental e Médio), Educação Profissional ou em cursos da modalidade EaD (professor formador, tutoria, etc).**

### **DAS INSCRIÇÕES**

- 2. A inscrição do candidato será feita exclusivamente via INTERNET, no **Portal do Candidato**, por meio do sítio do Sistema Gestor de Concursos (SGC) do IFRN [\(http://processoseletivo.ifrn.edu.br\)](http://processoseletivo.ifrn.edu.br/), no período **04 de fevereiro de 2019, a partir das 08h00 até o dia 06 de fevereiro até às 17h00**, horário local.
	- 2.1. O candidato que não tenha acesso à INTERNET poderá fazer a sua inscrição no *campus* Natal EaD para o qual se candidata, em dias úteis, nos horários de funcionamento definidos no Anexo I deste Edital.
	- 2.2. Para se cadastrar no **Portal do Candidato** é **OBRIGATÓRIO** que o candidato possua conta de e-mail ativa. A conta de e-mail é imprescindível para ativação do cadastro do candidato e para o resgate de senha de acesso.
- 3. No **Portal do Candidato** o solicitante terá apenas um único cadastro para gerenciar todas as suas inscrições em editais no IFRN. O candidato pode verificar os procedimentos para inscrição e cadastro no **Portal do Candidato** no tutorial/vídeo disponível em <http://portal.ifrn.edu.br/campus/reitoria/processos-seletivos> ou seguir os passos descritos a seguir:
	- 3.1 **Caso o candidato ainda não tenha criado seu cadastro**, deverá acessar o sítio do Sistema Gestor de Concursos (SGC) do IFRN [\(http://processoseletivo.ifrn.edu.br\)](http://processoseletivo.ifrn.edu.br/) e realizar os procedimentos I e II, conforme descritos a seguir:

# I. **Criação do Cadastro no Portal do Candidato:**

- a. escolher, no menu superior, a opção **Entrar;**
- b. no formulário de acesso ao sistema escolher a opção **Criar uma nova conta;**
- c. preencher os dados solicitados corretamente e só então escolher a opção **Enviar;**
	- d. será enviada uma mensagem para o e-mail cadastrado, no qual, através do link recebido, o candidato **deverá** acessar o sistema e **ativar sua conta de usuário** (o candidato terá o prazo máximo de 2 (duas) horas para realizar a ativação de sua conta, caso contrário, terá que realizar um novo cadastro).
- II. **Inscrição no Processo Seletivo:**
	- **a.** escolher, no menu superior do SGC, a opção **Entrar;**
	- **b.** preencher corretamente seu CPF e senha e confirmar clicando em **Submeter;**
	- **c.** na caixa **Inscrições** selecionar o concurso ao qual deseja concorrer clicando em **Acesse;**
	- **d.** escolher uma das ofertas de curso listados na caixa **Ofertas;**
	- **e.** uma vez escolhido o curso, iniciar a inscrição escolhendo a opção **Realizar inscrição;**
	- **f.** preencher corretamente os dados solicitados e enviar o questionário clicando em **Enviar.**
- 3.2 O procedimento anterior irá gerar um número de inscrição e uma tela de confirmação de dados. Leia atentamente todos os dados apresentados e, caso estejam corretos, marque positivamente o campo *Declaro que os dados acima estão corretos* e confirme clicando em *Confirmar os dados acima* (caso alguma informação não esteja correta, retorne para a página de preenchimento do questionário e corrija).
	- 3.2.1A tela de confirmação apresentará os dados informados pelo candidato no momento da inscrição.
- 3.3 No formulário de inscrição, será obrigatório informar o número de documento de identidade e do CPF **do próprio candidato.**
- 3.4 No ato da inscrição, será gerado um código de segurança que permite identificar se as informações constantes na página de confirmação de dados são autênticas.
- 3.5 **Caso o candidato já possua cadastro no SGC, deverá acessar o sítio do Sistema Gestor de Concursos (SGC) do IFRN [\(http://processoseletivo.ifrn.edu.br\)](http://processoseletivo.ifrn.edu.br/) e realizar apenas o procedimento II do item 3.1.**
- 4. Após terminar o preenchimento do formulário será apresentada a área da inscrição, onde deve ser selecionada a aba **Upload de Arquivos** e realizar os seguintes procedimentos:
	- I. Anexar em cada campo específico do formulário de inscrição, **em formato pdf com tamanho limite de 2 MB por arquivo, obrigatoriamente**, cópia de todos os documentos especificados a seguir:
	- a) Histórico acadêmico de curso superior de graduação, em que conste o Índice de Rendimento Acadêmico (I.R.A.). No caso do Histórico Acadêmico não prestar essa informação, apresentar, adicionalmente, declaração da instituição de ensino superior (IES) com o cálculo do IRA ou CR (Coeficiente de Rendimento);
	- b) **Declaração de que está atuando na Educação Básica (Ensino Fundamental e Médio), Educação Profissional ou em cursos da modalidade EaD (professor formador, tutoria, etc.), emitida por instituição de ensino.**
	- c) Diploma de curso superior de LICENCIATURA; e
	- d) *Curriculum* Acadêmico com documentos comprobatórios listados no **QUADRO 02** item 17 deste edital.
	- 4.1 O candidato poderá anexar mais de um arquivo por tipo de documento, identificando-os no campo de observação (Exemplo: Currículo 1 – Especialização; Currículo 2 – Comprovação de atividade profissional).
	- 4.2 Na aba **Upload de Arquivos** o candidato deverá visualizar os documentos enviados, pois serão desconsiderados para pontuação arquivos em condições ilegíveis ou, em casos específicos, o indeferimento de inscrição do candidato.
		- 4.2.1 Durante o período de inscrição previsto no item 2 deste Edital, o candidato poderá acrescentar ou excluir arquivos que se fizerem necessários.
	- 4.3 **A não anexação de qualquer um dos documentos acima discriminados ou a anexação em um campo diferente do indicado no formulário, implicará no indeferimento da homologação da inscrição do candidato.**
- 5 **O candidato é único e exclusivamente responsável pelas informações prestadas no formulário de inscrição.**
- 6 **O IFRN não se responsabiliza pela não efetivação da inscrição devido a quaisquer motivos de ordem técnica dos computadores, falhas de comunicação, congestionamento das linhas de comunicação, procedimento indevido do candidato, bem como por outros fatores que impossibilitem a transferência de dados, sendo de responsabilidade exclusiva do candidato acompanhar a situação de sua inscrição.**
- 7 Serão considerados documentos de identificação, para efeito de inscrição, um dos documentos a seguir, com FOTO QUE PERMITA A IDENTIFICAÇÃO DO PORTADOR e ASSINATURA LEGÍVEL: Carteira de Identidade (expedida pelas Secretarias de Segurança Pública ou pelas Forças Armadas, Polícias Militares, Ordens ou Conselhos que, por lei federal, tenha validade como documento de identidade), Carteira Profissional, Passaporte ou Carteira de Habilitação na forma da Lei nº 9.503/97.
- 8 Nos termos da Resolução nº 54/2016-CONSUP/IFRN, os candidatos que desejarem ser identificados por **NOME SOCIAL** devem fazer essa solicitação mediante requerimento no setor de protocolo do *Campus* Natal – EaD ou Currais Novos, de acordo com o curso no qual se inscreveu, nos horários definidos no **Anexo I** deste Edital. A solicitação deve ser direcionada à Coordenação de Acesso Discente – PROEN e protocolada **até o dia 05 de fevereiro de 2019**.
	- 8.1Caso o candidato seja menor de 18 anos, a identificação pelo nome social deverá ser requerida pelo seu representante legal.
	- 8.2Ao requerimento, o candidato deve anexar documentos comprobatórios da condição que motiva a solicitação de atendimento pelo nome social, quais sejam:
- a) fotografia atual nítida, individual, colorida, com fundo branco que enquadre desde a cabeça até os ombros, de rosto inteiro sem o uso de óculos escuros e artigos de chapelaria, tais como: boné, chapéu, viseira, gorro ou similares;
- b) cópia digitalizada da frente e do verso de um dos documentos de identificação oficial com foto: RG, Carteira de Trabalho e Previdência Social (que tenham sido emitidas antes de 23 de setembro de 1997), Carteira Nacional de Habilitação, Certificado de Dispensa de Incorporação, Certificado de Reservista, Identidade Funcional em Consonância e Passaporte. Para estrangeiros e refugiados: identidade emitida pelo Ministério da Justiça.
- 8.3 O candidato deverá consultar o parecer da solicitação, a partir do dia **07 de fevereiro de 2018**, em seu e-mail cadastrado no **Portal do Candidato**.
- 8.4 O IFRN se reserva o direito de exigir, a qualquer tempo, documentos que ateste a condição que motiva a solicitação de atendimento pelo nome social declarado.
- 9 Os portadores de diploma de nível superior, obtido no exterior, devem ter o respectivo diploma revalidado oficialmente.
- 10 Se apresentar documentos em língua estrangeira, estes deverão estar visados pela autoridade consular brasileira no país de origem e acompanhados da respectiva tradução oficial.
- 11 **A inscrição no processo seletivo regida por este edital é gratuita.**
- 12 O **Resultado Preliminar da Homologação das inscrições** estará disponível no *Portal do Candidato,* <http://processoseletivo.ifrn.edu.br/,> no dia **07 de fevereiro de 2019**.
	- 12.1Conforme subitem 4.3, será eliminado do processo seletivo o **candidato que apresentar documentação incompleta no ato da inscrição.**
	- 12.2Ao Resultado Preliminar da Homologação das inscrições caberá recurso conforme os itens 28 e 29 deste Edital.
	- 12.3A **Homologação das inscrições** estará disponível no *Portal do Candidato,* <http://processoseletivo.ifrn.edu.br/,> no dia **11 de fevereiro de 2019.**
- 13 Será eliminado do Processo Seletivo, sem prejuízo das sanções penais cabíveis, o candidato que, em qualquer tempo:
	- a) cometer falsidade ideológica com prova documental;
	- b) utilizar-se de procedimentos ilícitos, devidamente comprovados por meio eletrônico, estatístico, visual ou grafológico;
	- c) burlar ou tentar burlar quaisquer das normas definidas neste Edital;
	- d) dispensar tratamento inadequado, incorreto ou descortês a qualquer pessoa envolvida no Processo Seletivo; ou,
	- e) perturbar, de qualquer modo, a ordem dos trabalhos relativos ao Processo Seletivo.

# **DA SELEÇÃO E DA CLASSIFICAÇÃO**

- 14 O processo seletivo será conduzido por uma **Comissão de Seleção** designada pelo Diretor-Geral do *Campus* ofertante do curso.
- 15 O preenchimento das vagas, por *campus* e curso, dar-se-á através de processo classificatório e eliminatório e será realizado por meio de análise do *curriculum* acadêmico e do histórico acadêmico do curso de graduação dos candidatos inscritos, observando-se, neste, o Índice de Rendimento Acadêmico (I.R.A.) ou Coeficiente de Rendimento (C.R.).
- 16 A classificação do processo seletivo obedecerá à ordem decrescente do total de pontos obtidos.
- 17 Para efeito de avaliação de C*urriculum* Acadêmico, considerar-se-ão os documentos especificados no quadro a seguir:

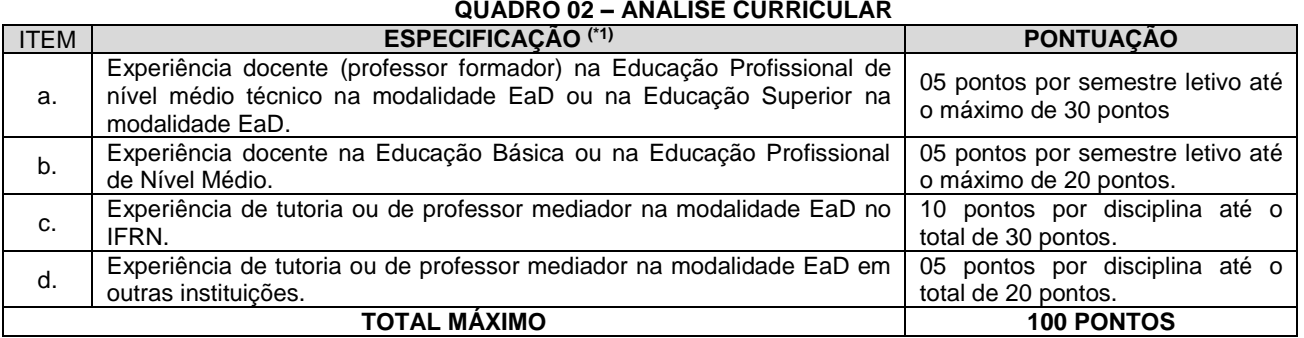

### *OBSERVAÇÕES: IMPORTANTE! LEIAM COM ATENÇÃO:*

*(\*1) As comprovações de experiências de que tratam os itens "a", "b", "c" e "d" deverão ser anexadas no ato da inscrição junto com cópia do currículo Acadêmico. Serão válidos documentos expedidos pelas instituições às quais o candidato fez ou faz parte, tais como certificados, declarações e cópias de contratos, que comprovem através de datas de início e término o período da experiência do candidato.*

18 Para efeito de classificação, a nota final do candidato será determinada pela fórmula:

$$
NC = \frac{[(Nota C.A.) * 3] + [(Nota I.R.A. ou C.R.) * 2]}{5}
$$

Onde:

*NC = Nota de Classificação do candidato*

*Nota C.A. = Nota obtida na análise do currículo acadêmico*

- *Nota I.R.A. ou C.R. = Nota do I.R.A. ou do C.R. com valor normalizado de 0 a 100 pontos*
- 18.1O valor do **Índice de Rendimento Acadêmico (I.R.A.) será consultado** no Histórico Acadêmico do curso superior de graduação. Caso o histórico não preste essa informação, o índice poderá ser validado por meio de declaração da instituição de ensino superior (IES) com o cálculo do IRA ou CR (Coeficiente de Rendimento).
	- 18.1.1 No caso de o candidato não apresentar essa informação receberá nota zero quanto ao Índice de Rendimento Acadêmico (I.R.A.).
- 19 Na hipótese de igualdade no total de pontos entre os candidatos, adotar-se-ão, na sequência a seguir, os seguintes critérios para o desempate:
	- a) ser idoso na forma do artigo 27, parágrafo único da Lei nº 10.741/03;
	- b) maior pontuação na análise do currículo acadêmico;
	- c) maior pontuação no Índice de Rendimento Acadêmico do curso de graduação.

### **DOS RESULTADOS E DO PREENCHIMENTO DAS VAGAS**

- 20 O **Resultado Preliminar da Homologação** do candidato no Processo Seletivo será divulgado a partir **do dia 07 de fevereiro de 2019** e o **Resultado Final da Homologação** a partir do dia **11 de fevereiro de 2018**, no **Portal do Candidato** no Sistema Gestor de Concursos (SGC) do IFRN [\(http://processoseletivo.ifrn.edu.br\)](http://processoseletivo.ifrn.edu.br/).
- 21 O **Resultado Preliminar da Análise de Currículos** do candidato no Processo Seletivo será divulgado a partir do dia **18 de fevereiro de 2019**, no **Portal do Candidato** no Sistema Gestor de Concursos (SGC) do IFRN [\(http://processoseletivo.ifrn.edu.br\)](http://processoseletivo.ifrn.edu.br/).
- 22 O **Resultado Final** do Processo Seletivo será divulgado a partir do dia **22 de fevereiro de 2019**, no sítio do IFRN [\(http://www.ifrn.edu.br\)](http://www.ifrn.edu.br/) e no **Portal do Candidato** no Sistema Gestor de Concursos (SGC) do IFRN [\(http://processoseletivo.ifrn.edu.br](http://processoseletivo.ifrn.edu.br/)
- 23 O preenchimento das vagas do processo seletivo consolidar-se-á no início do período letivo definido no Calendário Acadêmico do IFRN.
- 24 O resultado do Processo Seletivo terá validade apenas para o semestre em referência.
- 25 As vagas não-preenchidas, em qualquer curso, decorrentes do não-comparecimento no período de matrícula de candidato classificado ou da não-apresentação da documentação exigida, toda e de uma só vez, acarretarão tantas convocações quantas necessárias, dentre os candidatos habilitados de acordo com o processo classificatório estabelecido neste Edital.
- 26 As chamadas para o preenchimento das vagas remanescentes, quando houverem, serão efetuadas até 5 (cinco) dias úteis após o período de matrícula.
	- 26.1As vagas remanescentes serão preenchidas obedecendo-se ao processo de classificação estabelecido neste Edital até o total preenchimento das vagas oferecidas.
	- 26.2A convocação para a matrícula dos candidatos reclassificados será realizada através de publicação de lista de convocados pelo Diretor Geral do *campus,* na página do próprio *campus,* ou, complementarmente, através de telefonema e/ou e-mail, de acordo com os dados informados pelos candidatos no momento da inscrição*.*
	- 26.3Os candidatos terão 2 (dois) dias úteis após a publicação da lista de convocados de que trata o subitem 27.2 deste Edital, para efetuar sua matrícula.
- 27 O resultado deste processo seletivo tem validade apenas para o semestre em referência neste Edital, não havendo possibilidade de aproveitamento posterior.

#### **DOS RECURSOS**

- 28 Caberá recurso à Organização do Processo contra os Resultados Preliminares:
	- a) da homologação da inscrição, no dia útil seguinte à divulgação do resultado;
	- b) da Análise de Currículos, no dia útil seguinte à sua divulgação; e,
- 29 Para interpor recurso contra o **Resultado da homologação da inscrição e da Análise de Currículo** o candidato deverá, **no dia útil seguinte à publicação de cada uma dessas etapas, no horário das 10h00min às 23h59min**, realizar os seguintes procedimentos:
	- a) acessar o menu "*Minhas inscrições*", escolher o processo desejado e selecionar a opção *Recursos*;
	- b) preencher integralmente o Requerimento, de acordo com as instruções nele constantes;
	- c) enviar eletronicamente o Requerimento e imprimir o Comprovante de Solicitação.
	- 29.1Os recursos sem a devida fundamentação, sem identificação ou interpostos por meio de e-mail, fax, correios e por procuração não serão analisados.
	- 29.2Não será aceita documentação adicional para fundamentação do recurso.
	- 29.3Admitir-se-á um único recurso por candidato.
	- 29.4O resultado da análise do recurso contra o Resultado Preliminar da homologação da inscrição será publicado a partir do dia **11 de fevereiro de 2019** na área do candidato da página do Sistema de Gestão de Concursos (SGC) do IFRN: [http://processoseletivo.ifrn.edu.br.](http://processoseletivo.ifrn.edu.br/)
- 29.5O resultado da análise do recurso contra o Resultado Preliminar da Análise Currículos será publicado a partir do dia **22 de fevereiro de 2019** na área do candidato da página do Sistema de Gestão de Concursos (SGC) do IFRN: [http://processoseletivo.ifrn.edu.br.](http://processoseletivo.ifrn.edu.br/)
- 29.6Em hipótese alguma será aceita revisão de recurso, recurso de recurso ou recurso contra o indeferimento à homologação da inscrição.

# **DAS MATRÍCULAS E DA AULA INAUGURAL**

- 30 O candidato classificado dentro das vagas disponíveis por *Polo,* deverá se matricular na Secretaria Acadêmica do Campus Educação a Distância nos dias **25 e 26 de fevereiro de 2019,** nos horários estabelecidos no Anexo I deste Edital.
	- 30.1O candidato que não proceder a sua matrícula neste período perderá sua vaga.
	- 30.2 O candidato que não puder comparecer ao Polo de Apoio presencial poderá constituir procurador, por meio de instrumento oficial de procuração registrado em cartório.
- 31 **No ato da matrícula, o candidato deverá apresentar a seguinte documentação:**
	- a) Ficha de matrícula preenchida com todos os dados obrigatórios e assinada
		- b) 02 (duas) fotos 3x4 (recentes e iguais);
		- c) Carteira de identidade (cópia legível acompanhada do original);
		- d) Cadastro de Pessoa Física CPF (cópia legível acompanhada do original);
		- e) Título de Eleitor (cópia legível acompanhada do original);
		- f) Certificado de Alistamento Militar, de Dispensa de Incorporação ou de Reservista, no caso dos maiores de 18 anos do sexo masculino (cópia legível acompanhada do original);
		- g) Certidão de Nascimento ou Casamento (cópia legível acompanhada do original);
		- h) Diploma de curso superior de graduação (cópia legível acompanhada do original);
		- i) Histórico acadêmico (cópia legível acompanhada do original) de curso superior de graduação, e
		- j) Diploma de curso superior de graduação (cópia legível acompanhada do original).
		- 31.1O candidato aprovado na reserva de vagas para autodeclarados pretos, pardos ou indígenas deverá apresentar autodeclaração de pertencimento à etnia preta, parda ou indígena conforme formulário disponível no **Anexo II** deste Edital, assinada pelo candidato ou responsável, no caso de menores de 18 anos.
		- 31.2Os candidatos aprovados nas vagas para Pessoa com Deficiência deverão, além da documentação prevista no item 31, atentar aos procedimentos e apresentar os documentos descritos no **Anexo III** deste Edital
			- 31.2.1 A comprovação de deficiência tomará por base o laudo médico fornecido pelo estudante no momento da pré-matrícula e as informações prestadas no comparecimento **obrigatório** à Junta Médica ou à Perícia Médica Singular.
			- 31.2.2 A Junta Médica ou a Perícia Médica Singular analisará a condição do candidato como deficiente nos termos da Lei n° 13.146/2015, do Art. 43 do Decreto nº 3.298/1999 e suas alterações e da Súmula nº 377 do Superior Tribunal de justiça (STJ), **mediante agendamento informado no ato da prématrícula**.
			- 31.2.3 **A homologação da matrícula dos candidatos aprovados está condicionada ao parecer FAVORÁVEL da Junta Médica ou Perícia Médica Singular**.
			- 31.2.4 O **resultado do parecer** e a consequente homologação da matrícula do candidato a uma das vagas reservadas será publicado no sítio do próprio *campus* para o qual se inscreveu (link no site do IFRN [\(http://www.ifrn.edu.br\),](http://www.ifrn.edu.br)/) **a partir do dia 28 de fevereiro de 2019**.
			- 31.2.5 O candidato aprovado que não entregar qualquer que seja a documentação comprobatória elencada ou outros documentos e informações solicitadas pelo IFRN, no período estabelecido, será **eliminado** do processo seletivo.
			- 31.2.6 O não comparecimento à Junta Médica ou à Perícia Médica Singular na data e horário informados no ato da pré-matrícula implicará na eliminação do candidato.
			- 31.2.7 O parecer da Junta Médica ou da Perícia Médica Singular terá decisão terminativa sobre a qualificação do candidato como deficiente, ou não, e seu respectivo grau. A esse parecer, portanto, NÃO caberá recurso.
			- 31.2.8 Perderá o direito à vaga o candidato que se declarar beneficiário de uma determinada reserva de vaga e que não conseguir apresentar a comprovação necessária no momento da matrícula, mesmo que a nota obtida seja suficiente para que o candidato consiga aprovação em outro grupo de concorrência.
- 32 O candidato deverá apresentar **toda a documentação exigida**, pois não se fará matrícula com entrega parcial de documentos.
- 33 O prazo de arquivamento dos documentos apresentados pelos estudantes será de, no mínimo, cinco anos, em consonância com a Portaria Normativa nº 18/2012 do Ministério da Educação.
- 34 A prestação de informação falsa pelo estudante, apurada posteriormente à matrícula, em procedimento que lhe assegure o contraditório e a ampla defesa, ensejará o cancelamento de sua matrícula nesta Instituição Federal de Ensino, sem prejuízo das sanções penais cabíveis.
- 35 **A AULA INAUGURAL será realizada no dia 01 de março, das 8h00 às 17h00, no auditório 02 do Campus Educação a Distância.**

### **DAS DISPOSIÇÕES FINAIS**

36 A inscrição do candidato implicará a aceitação total e incondicional das normas e instruções constantes neste Edital, bem como da Organização Didática e demais normas didático-pedagógicas do IFRN. A organização Didática do IFRN, na íntegra, pode ser acessada através do link [http://portal.ifrn.edu.br/ifrn/institucional/projeto-politico](http://portal.ifrn.edu.br/ifrn/institucional/projeto-politico-pedagogico-1/lateral/menu-1/volume-3-organizacao-didatica)[pedagogico-1/lateral/menu-1/volume-3-organizacao-didatica](http://portal.ifrn.edu.br/ifrn/institucional/projeto-politico-pedagogico-1/lateral/menu-1/volume-3-organizacao-didatica).

- 36.1 O candidato classificado e matriculado, em curso na modalidade à distância, que não comparecer às atividades presenciais ou não acessar o ambiente virtual de aprendizagem até o 10º (décimo) dia letivo sem justificativa, será considerado desistente e substituído pelo seguinte da lista, conforme item 26 e seus subitens.
- 36.2 De acordo com a Resolução nº 30/2016-CONSUP/IFRN, não é permitida a existência, para um mesmo aluno, de mais de uma matrícula ativa (inclusive matrícula trancada) em cursos de pós-graduação lato sensu no âmbito do IFRN, em qualquer *campus*.
- 37 É de inteira responsabilidade do candidato acompanhar a publicação dos resultados das etapas do Processo Seletivo.
- 38 A inexatidão ou irregularidade de informações, ainda que constatadas posteriormente, eliminará o candidato do processo seletivo, declarando-se nulos todos os atos decorrentes de sua inscrição.
- 39 O candidato se responsabilizará pela veracidade de todas as informações prestadas sob pena de responder administrativa, civil e criminalmente, nos termos do Art. 299 do Código Penal, e de tornar nulos sua inscrição e todos os atos dela decorrentes, conforme dispõe o Art. 167 do Código Civil.
- 40 Serão incorporados ao presente Edital, para todos os efeitos, quaisquer editais complementares que vierem a ser publicados pelo IFRN com vistas ao Processo Seletivo objeto deste Edital.
- 41 Os casos omissos e as situações não previstas no presente Edital serão analisados pela Comissão de Seleção e, se necessário, encaminhados à Pró-Reitora de Ensino do IFRN.
- 42 Este Edital entra em vigor a partir da data de sua publicação, sendo válido apenas para este Processo Seletivo, revogadas as disposições em contrário.

### Natal/RN, **30 de janeiro de 2019.**

# **AGAMENON HENRIQUE DE CARVALHO TAVARES** Pró-Reitor de Ensino

# **Anexo ao Edital nº. 06/2019-PROEN/IFRN ANEXO I – ENDEREÇOS E HORÁRIOS DE ATENDIMENTO DOS POLOS DO SISTEMA UAB**

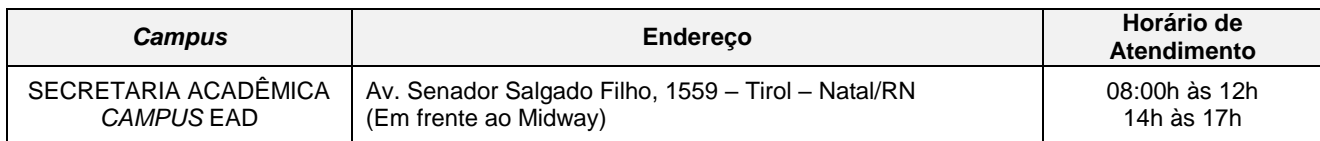

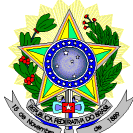

# **MINISTÉRIO DA EDUCAÇÃO SECRETARIA DE EDUCAÇÃO PROFISSIONAL E TECNOLÓGICA INSTITUTO FEDERAL DE EDUCAÇÃO, CIÊNCIA E TECNOLOGIA DO RIO GRANDE DO NORTE PRÓ-REITORIA DE ENSINO**

 $Eu,$ CPF nº \_\_\_\_\_\_\_\_\_\_\_\_\_\_\_\_\_\_\_\_\_\_\_\_\_\_, portador do documento de identificação nº.\_\_\_\_\_\_\_\_\_\_\_\_\_\_\_\_\_\_\_\_\_, DECLARO que sou () preto, () pardo, () indígena, para o fim específico de atender aos termos do **Edital Nº 06/2018-PROEN/IFRN – Curso Superior de Pós-Graduação em Tecnologias Educacionais e Educação a Distância, em nível de Especialização na modalidade a Distância** no que se refere à reserva de vagas da lista diferenciada com a condição de etnia.

Declaro, também, estar ciente de que, a comprovação da falsidade desta declaração, em procedimento que me assegure o contraditório e a ampla defesa, implicará no cancelamento da minha matrícula nesta Instituição Federal de Ensino, sem prejuízo das sanções penais cabíveis.

\_\_\_\_\_\_\_\_\_\_\_\_\_\_\_\_\_\_\_\_\_\_\_, \_\_\_\_\_\_ de \_\_\_\_\_\_\_\_\_\_\_\_\_\_\_\_\_\_ de 2019.

\_\_\_\_\_\_\_\_\_\_\_\_\_\_\_\_\_\_\_\_\_\_\_\_\_\_\_\_\_\_\_\_\_\_\_\_\_\_\_\_\_\_\_\_\_\_\_ **Assinatura do candidato** 

### **Anexo ao Edital nº. 06/2019-PROEN/IFRN**

# **ANEXO III – DOCUMENTAÇÃO NECESSÁRIA PARA MATRÍCULAS DOS APROVADOS NAS LISTAS DE MATRÍCULAS DOS CANDIDATOS APROVADOS PARA RESERVA DE VAGAS PARA PESSOA COM DEFICIÊNCIA**

Os candidatos **aprovados** para uma das vagas reservadas à pessoa com deficiência deverão, **obrigatoriamente**, **além da documentação relacionada no item 31,** entre os dias **25 e 26 de fevereiro de 2019** nos horários estabelecidos no Anexo I deste Edital, **laudo médico** original ou cópia autenticada, conforme art. 8º-B da Portaria Normativa Nº 9/2017, emitido nos últimos **12 (doze) meses** que indique a espécie, o grau ou o nível de deficiência que o acomete, nos termos dos artigos 3º e 4º do Decreto nº 3.298/99 (com as alterações dadas pelo Decreto nº 5.296/2004), da Súmula nº 377/2009 do Superior Tribunal de Justiça (STJ) e das Leis nº 12.764/2012 e 13.146/2015. Para fins de concorrência à reserva de vagas para PcD, considera-se ainda o que determina o artigo 5º do Decreto nº 5.296/2004, com expressa referência ao código correspondente à Classificação Internacional de Doenças (CID) da Organização Mundial de Saúde (OMS).